## 中 国 科 学 技 术 大 学

## 2019-2020 学年第一学期考试试卷

## 考试时间 14:00-16:00

考试科目: 实用统计软件 得分:\_\_\_\_\_\_\_\_\_\_

装订线 答题时不要超过此线 ○

 $\bigcirc$ 

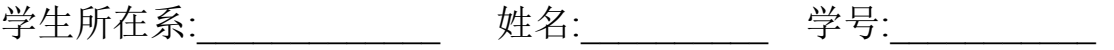

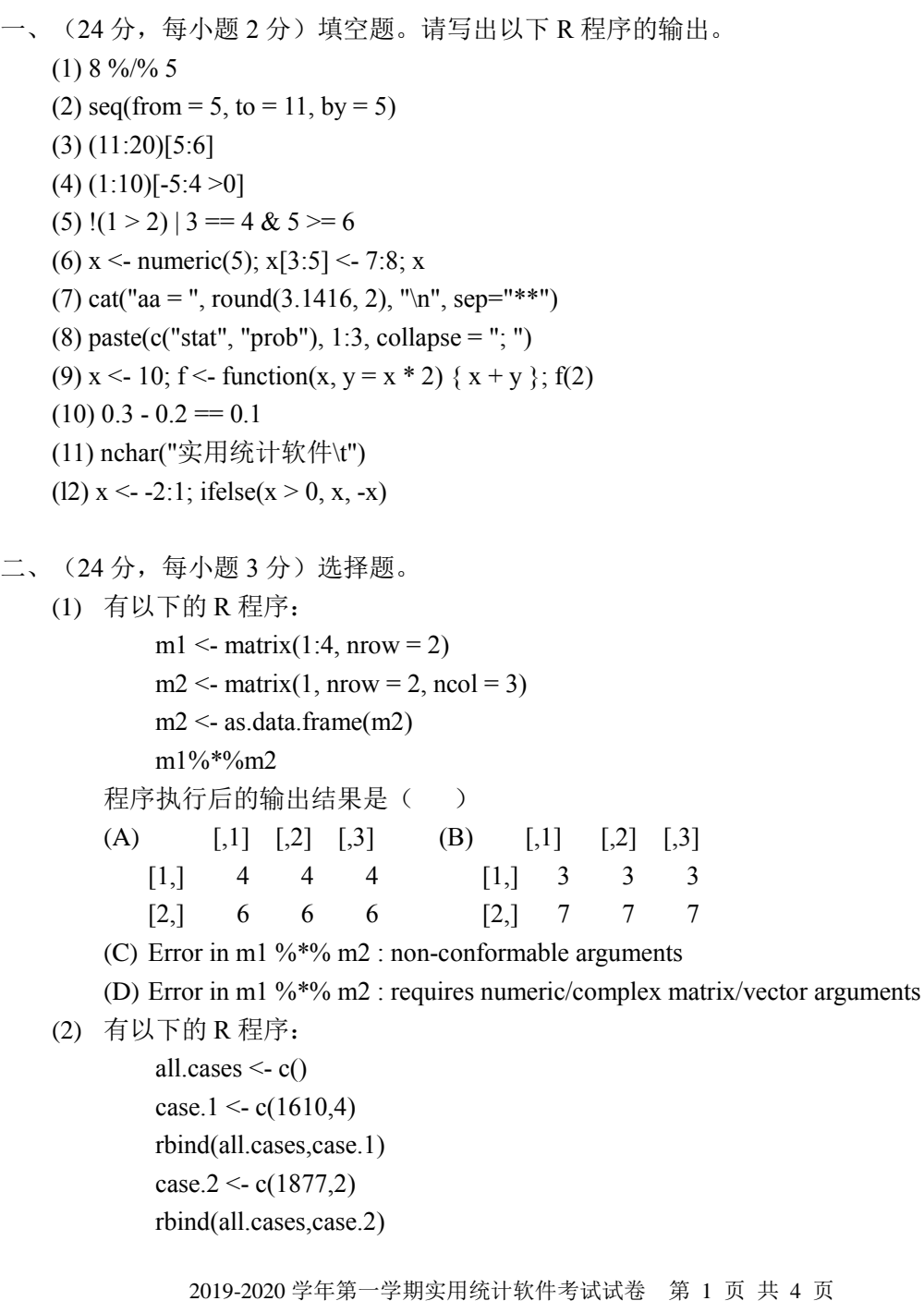

```
all.cases
    程序执行后的输出结果是()
       (A) [,1] [,2] (B) [1] 1877 2 (C) NULL (D) [1] 1610 4
          [1,] 1610 1877
          [2,] 4 2
(3) 有以下的 R 程序:
      x < -7y < -c("A")adder <- function(y) \{x \leq x+y; return(x) \}adder(1)
       y
   程序执行后的输出结果是()
      (A) 8 8 (B) 8 "A" (C) "A" "A"
       (D) 由于字符不能用在数值计算中,因此结果出错。
(4) 假设 m 和 n 是相同大小的方阵,考虑以下的程序:
       r <- matrix(rep(0,times=ncol(m)*nrow(m)),nrow=ncol(m),ncol=ncol(m))
       for (i in 1:ncol(m)) \{for (j in 1:ncol(m)) \{for (k \in \{1:ncol(n)\}\r[i,j] \leq r[i,j] + m[i,k]^*n[k,j]}
          }
       }
   那么以下命令与上述程序等价的是()
   (A) r < -m %*% n (B) r < -c colSums(m*n) (C) r < -n*m (D) 以上都不是
(5) 在 while (!x) 语句中的!x 与下面条件表达式等价的是()
   (A) x!=0 (B) x==1 (C) x!=1 (D) x==0(6) 请问以下两个程序等价吗?
       甲: s < -2curve(function(x) { return(log((0.5/pi)*exp(-0.5*x^2/s^2))) }, from=-1,to=1)
       7: s < 2curve(log((0.5/pi)*exp(-0.5*x^2/s^2)), from=-1,to=1)
   请从以下选项中选择正确的结果()
   (A) 是的, 它们都画出一条抛物线; (B) 是的, 它们都画出一条钟形曲线;
   (C) 不是,他们两个都产生错误; (D) 不是,它们其中一个产生错误
(7) 有以下函数 foo(x,y)的定义
       foo <- function(x, y) {
       ###### 空 格 #####
          for(i in 1:length(x)) {
              for(j in 1:length(y)) {
                 result[i, j] <- g(x[i], y[i])}
          }
       return(result)
```
} 请把空格补充完整( ) (A) result  $\leq$ -matrix() (B) result  $\leq$ - matrix(nrow = length(x), ncol = length(y)) (C) result  $\leq$ - matrix(nrow = length(y), ncol = length(x)) (D) 无需补充 (8) 以下的 R 程序用来展示用置换检验来计算 X 和 Y 的 t 检验的 P 值:  $B < -200$  $m <$ - length $(X)$  $n <$ - length $(Y)$  $Z \leq c(X,Y)$  $t0 <$ - t.test $(X, Y)$ \$statistic reps <- numeric(B) for $(i$  in  $1:B$ ) $\{$ ###### 空 格 #####  $x1 \leq Z[k]$  $y1 \leq Z[-k]$  $reps[i] < -t.test(x1,y1)$ \$statistic }  $p \le$ - mean(c(t0, reps)>=t0) #  $P$  值 请把空格补充完整() (A) k <- sample(1:(m+n), size = m, replace = TRUE) (B) k <- sample(1:(m+n), size = m, replace = FALSE) (C) k <- sample(1:(m+n), size = B, replace = TRUE)

- (D)  $k <$  sample(1:(m+n), size = B, replace = FALSE
- 三、(12分)问答题。
	- (1) (3 分)请列出一个 R 包在它的生命周期中的五个阶段。
	- (2)  $(3 \nleftrightarrow)$  请说明 require() 和 library()的差别。
	- (3) (3 分)请说明在 DESCRIPTION 文档中 Imports 和 Suggests 的差别。
	- (4) (3 分)请描述如何实现 5 折交叉验证。
- 四、(6分)编写一个 R 函数 locmax(), 实现在一组数中找到所有的局部最大值, 其中局部 最大值的定义为大于或等于其左、右两个数值的数。而且,第一个和最后一个数不能作 为局部最大值, 即使它们比邻近的数更大。比如说有数组 x 如下
	- x <- c(68, 55, 88, 41, 39, 30, 52, 43, 59, 77, 77, 57, 42, 31, 19)
	- 你所编写的函数应该输出如下结果:

 $>$  locmax $(x)$ 

[1] 88 52 77 77

函数的要求:输入参数为对任意长度大于 2 的数值向量,尽量避免用循环。

五、(14分)对于随机样本Z =  $(Z_1, ..., Z_n)$ , 其核密度估计由以下式子给出

$$
f(x; Z, h) = \frac{1}{n} \sum_{i=1}^{n} \phi(x; Z_i, h)
$$

其中 $\sum_{i=1}^n \phi(x; Z_i, h)$ 表示均值为Z<sub>i</sub>,标准差为h的正态分布密度函数。下图展示了数据集 faithful 中的变量 eruptions 的直方图和两个核密度估计。

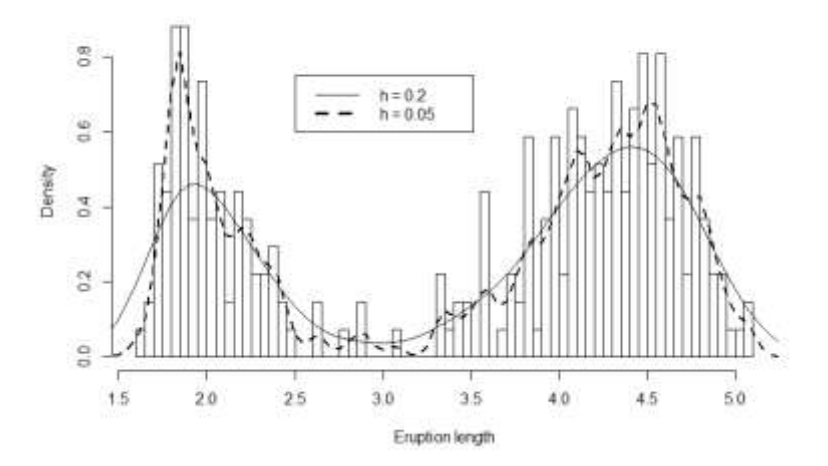

- (1) (7 分)编写一个 R 函数 kde(x, Z, h)实现核密度估计,其中向量 Z 为一组已知样 本, h 为窗宽, x 为待估核密度估计的取值点。尽可能地少用循环。
- (2) (7分)请在 R 函数 kde(x, Z, h)的基础上编写 R 程序重现上图, 注意相应的标记 和标签要尽可能一样。
- 六、(20分)假设我们有一个函数 gamma.mle, 输入为数据向量, 功能为对该数据向量在 gamma 分布的假设下进行极大似然估计,返回包括参数的极大似然估计和取得的极大 似然估计值。基于 gamma.mle, 我们有如下函数的定义:

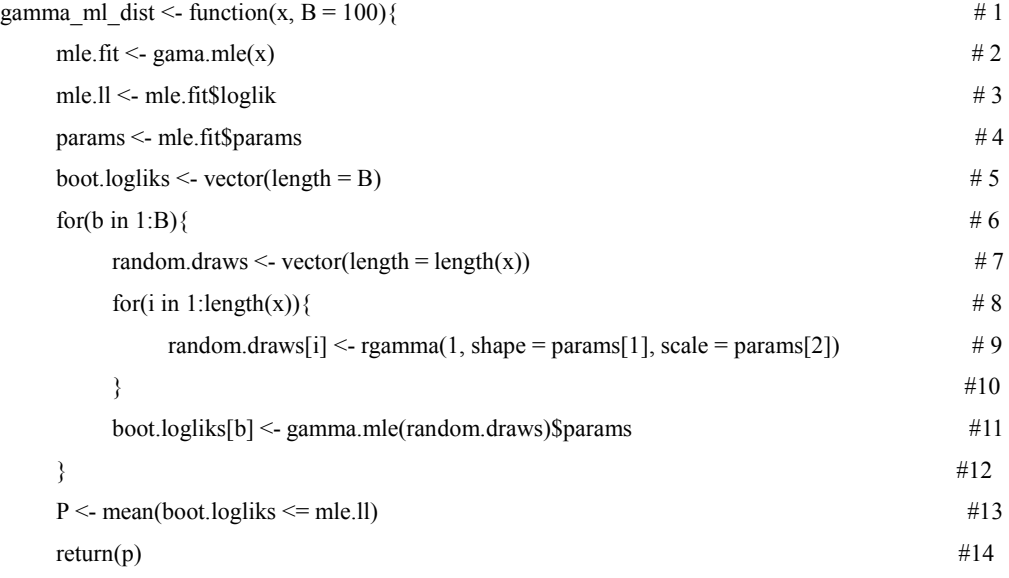

- }
- (1) (4 分)请解释上述程序是用来做什么的?
- (2) (6 分)上述程序有一个 bug,请标记是哪一行或哪几行引起的错误,并说明为什 么是错误的,最后修正使其能正确运行。
- (3) (4分)请将上述程序中的内循环用一行代码替代,即向量化运算。
- (4) (6分)请将上述程序中的两重循环用最多两行代码替代。